## **How to access BBCU Links via fcpsschools.net Gmail (Student Directions)**

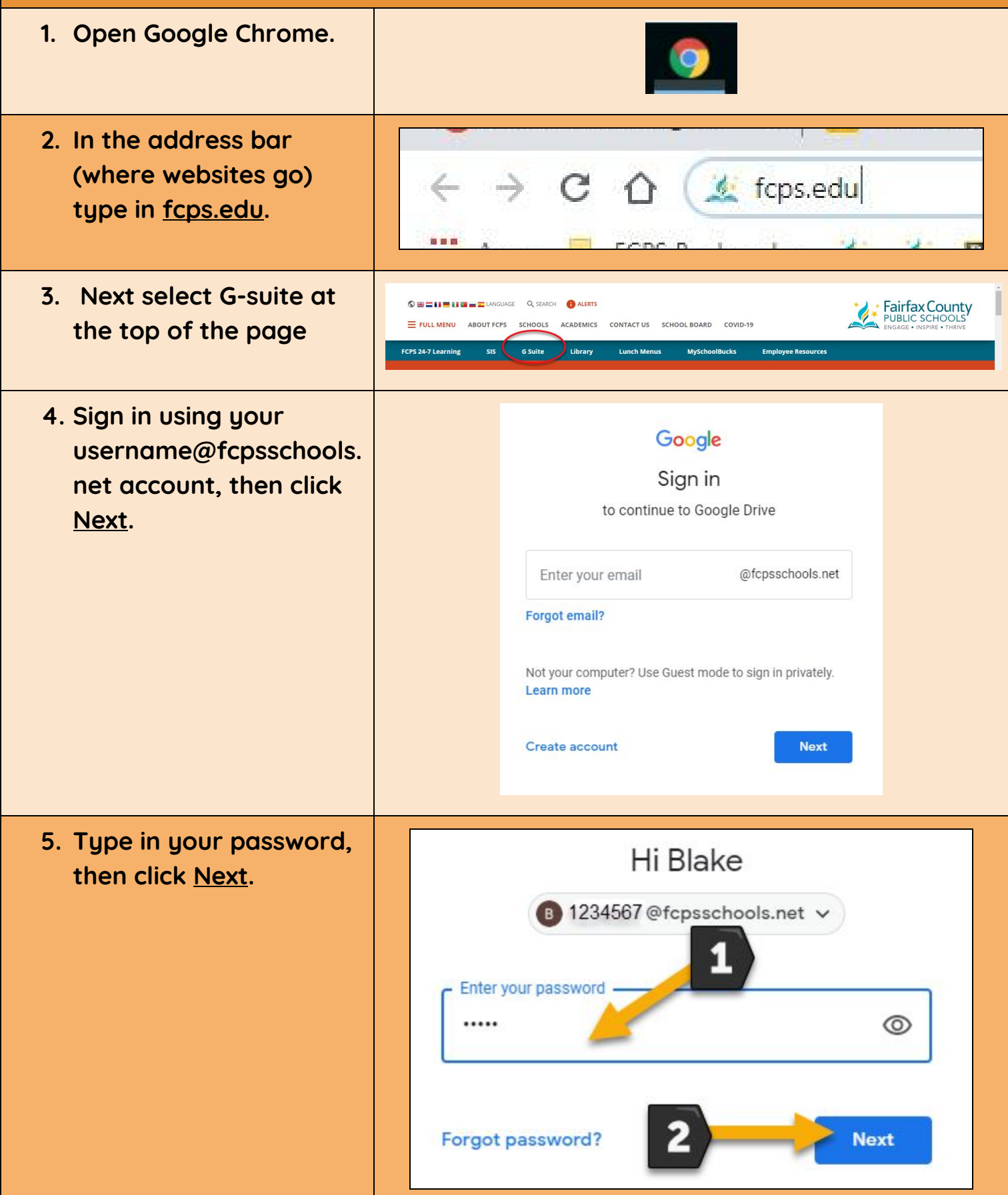

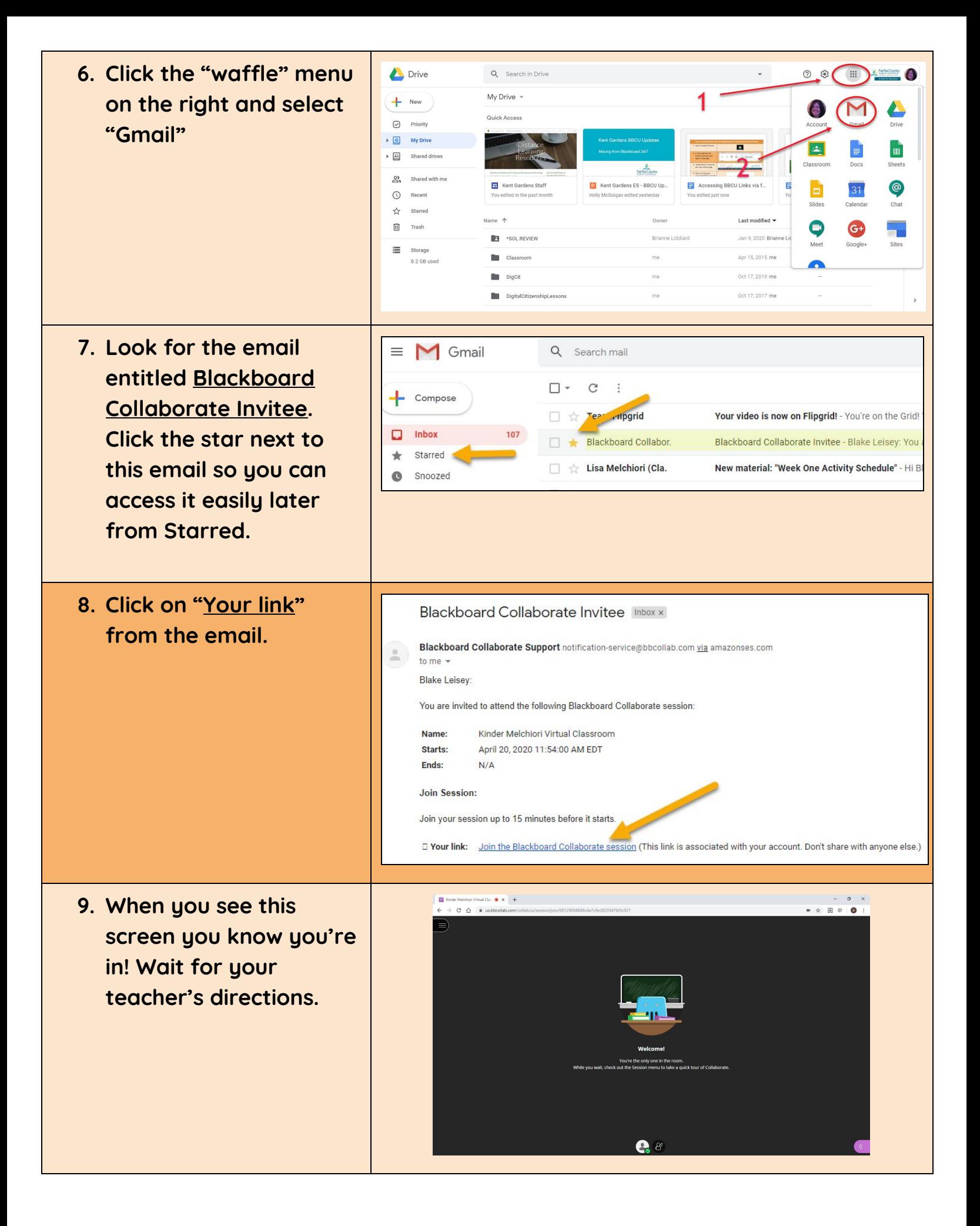

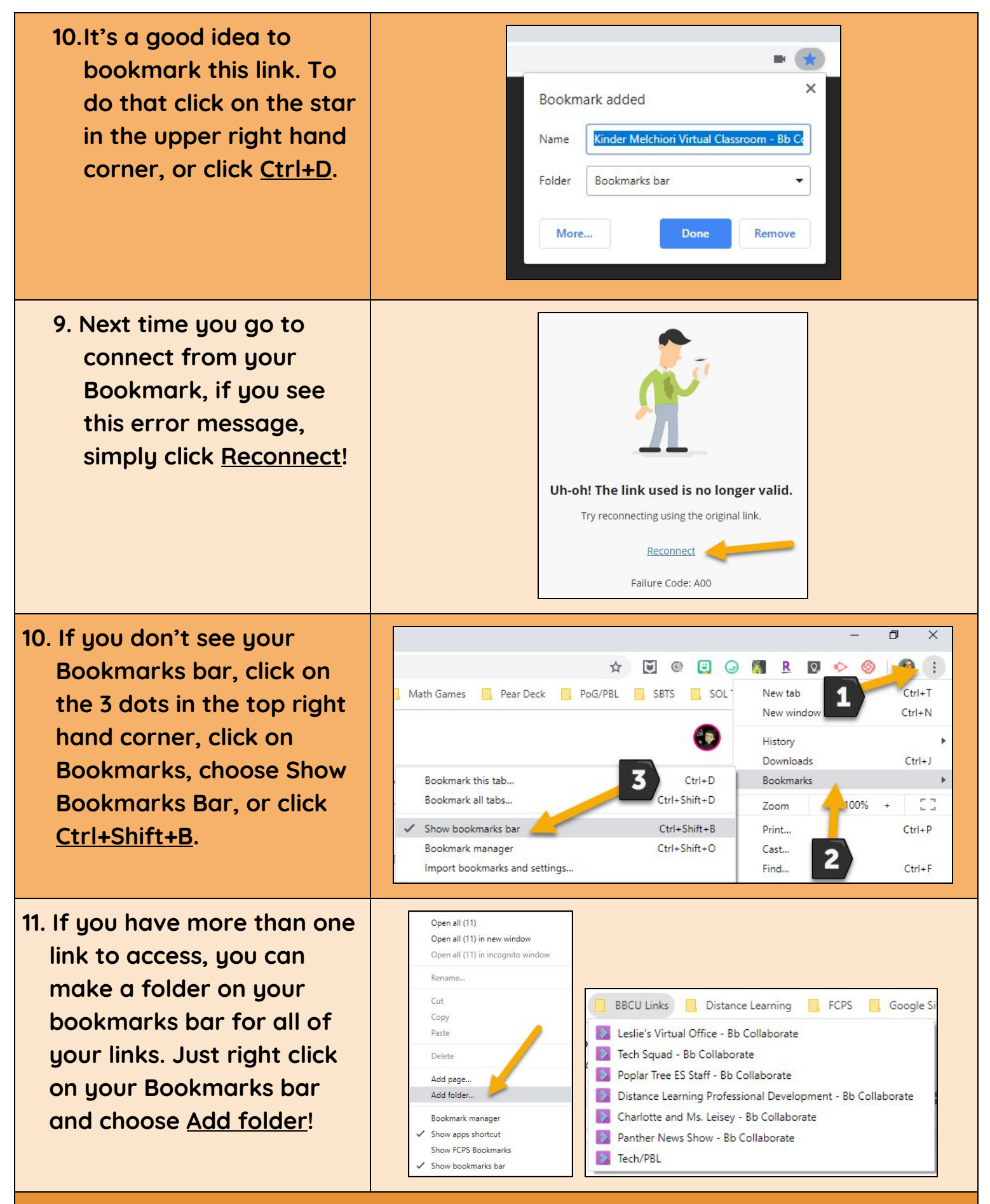

**THANK YOU FOR YOUR PATIENCE AS WE WORK THROUGH THIS TOGETHER!**